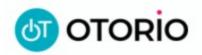

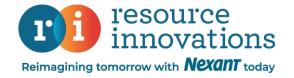

# Task 3

# Data Collection and Aggregation

Status

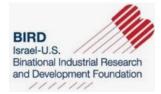

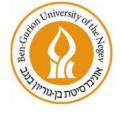

19.03.2023

## Recap - The Task Overview - Recap

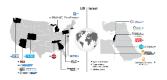

- Task Leader ASU
- Participants ASU, BGU, OTORIO, DK Innovation, DLC, Nexant, Delek, Arava
- Task Goal Provide **reliable & comprehensive IT/OT datasets** that will include Cyber attacks simulated in various of ways and logged 360°
- Task objectives Lab environments operations, Advisory emulation + Datasets generation

How -

- Setting up multiple lab environments
- Setting up multiple sensors to monitor the network from different aspects
- Setting up RAM<sup>2</sup> as central logging system + build necessary plugins
- Execute live attack scenarios

# Recap - Existing datasets

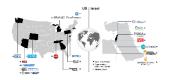

| Dataset Name                    | Sensors Data | Network Data | Electrical Data |
|---------------------------------|--------------|--------------|-----------------|
| OTORIO Labs                     | X            | v            | ×               |
| Arava Power Dataset             | x            | x            | v               |
| Delek US Dataset                | v            | X            | x               |
| Energy Management               | V            | X            | v               |
| Gas Pipeline & Water<br>Tank    | v            | x            | x               |
| HAI                             | v            | X            | x               |
| OPC UA Dataset                  | x            | v            | x               |
| Kaggle Faulty Sensor<br>Dataset | V            | x            | X               |
| Power System Attack<br>Dataset  | v            | x            | v               |
| BATADAL/CISSDataset             | v            | X            | x               |
| EPIC Dataset                    | v            | v            | v               |
| WADI Dataset                    | v            | X            | x               |
| SWaT Dataset                    | V            | V            | X               |

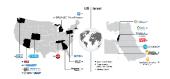

| Process                 | ? (Subprocess / air pressure)                                                  |
|-------------------------|--------------------------------------------------------------------------------|
| Vendors                 | Siemens, GE, Microsoft                                                         |
| High level architecture | S7-1200 PLC talks to GE Cimplicity HMI using Modbus protocol                   |
| Attack scenario 1       | Engineering laptop got infected by a malicious DOK                             |
| Attack scenario 2       | Attacker did various IT exploitation and gathered information about the OT     |
| Attack scenario 3       | Attacker performed a MITM attack on the OT network and fixed values in the HMI |
| Testing environment     | Meptagon physical lab + OTORIO laptops                                         |
| Data sources            | Full PCAPs, Tag values, Event logs, SNMP traps, Asset inventory                |

## Architecture

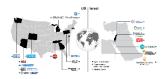

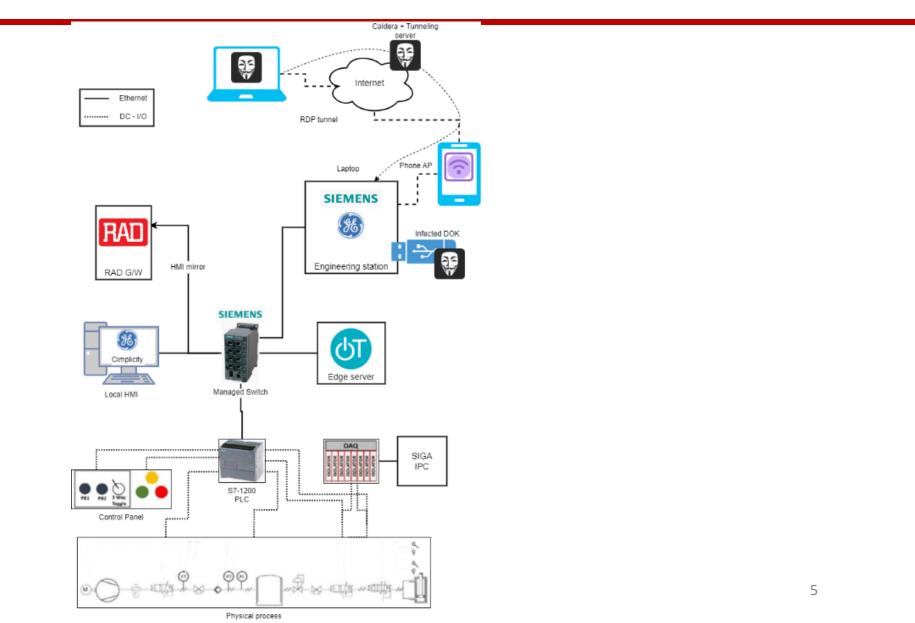

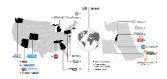

- Engineering machine accidently connects to the hotspot....
- USB was connected to the station to download a new Cimplicity project, infected with setup.exe file
- User executed the setup.exe file which cause him connect with a reverse HTTP shell to Command and Control server in the cloud
- The attacker has executed some scans, added user for backdoor and executed a file that create an RDP tunnel with the C&C server
- The tunnel allowed the attacker to connect port 7676 on its C&C server and the connection opened an RDP session to victim NAT bypassing
- The attacker connected with RDP to the victim

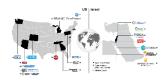

- MITM modbus (ARP Based) project were moved to the victim via RDP
- The attacker executed MITM attack between the HMI device and the PLC on the OT network
- The attacker manipulated the HMI and PLC:
  - Made several tries of changing both the HMI and PLC values
  - Successfully "Lied" to the HMI about a static value even though it changed
- The attacker finished the session

# Attack scenario

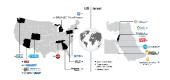

| А                                        | В                                                           | С                                                  | D | E    |
|------------------------------------------|-------------------------------------------------------------|----------------------------------------------------|---|------|
| Time                                     | What happened                                               | Notes                                              |   |      |
| ~10:00                                   | Arrived on site and started connecting laptops              | Pre-requisites                                     |   |      |
| 10:55                                    | Started PCAP on Edge                                        | Verified that snmp traps from scalance are working |   | king |
| 11:04                                    | Started port mirroring of the PLC (port 5)                  |                                                    |   |      |
| 12:03                                    | S7 Monitoring started                                       |                                                    |   |      |
| 12:04                                    | Clear logs Eng.                                             |                                                    |   |      |
| 12.06                                    | Wireshark statrted eng.                                     |                                                    |   |      |
| 12:06                                    | PCAP srated on HMI                                          |                                                    |   |      |
| 12:15                                    | moved to hmi setpoints mode (process has stoped for sec)    |                                                    |   |      |
| 12:20                                    | moved to manual mode (HMI)                                  |                                                    |   |      |
| 12:43                                    | starting HMI again                                          |                                                    |   |      |
| 12:48                                    | Increased physical switch speed to 3 and 6                  |                                                    |   |      |
| 12:50                                    | decreased to 2.5 6.5                                        |                                                    |   |      |
| 13:53                                    | WIFI connected to victim + DOK inserted                     |                                                    |   |      |
| 13:55                                    | setup.exe ran + connected to Caldera                        |                                                    |   |      |
| 13:56-14:05                              | S7 scan,Network share discovery, Admin created, DCE_RPC sca | r Various IT/OT attacks                            |   |      |
| 14:13                                    | Dropped reverse tunnel on the victim                        |                                                    |   |      |
| 14:14                                    | RDP session started                                         |                                                    |   |      |
| 14:17                                    | Siga tech. opened the valve (physical maintainance op.)     |                                                    |   |      |
| 14:21                                    | RDP session started                                         |                                                    |   |      |
| 14:26                                    | RDP strted                                                  |                                                    |   |      |
| 14:28 ARP poisioning on both PLC and HMI |                                                             | Start of Main OT attack                            |   |      |
| 14:29                                    | HMI copy from the share                                     |                                                    |   |      |
| 14:30                                    | "Lie to the HMI that the values are SP 1 and 100 (I and H)  | HMI false data injection                           |   |      |
| 14:37                                    | Change the HMI                                              |                                                    |   |      |
| 14:41                                    | Siga tech. increased level (Physical change maitainance)    |                                                    |   |      |
| 14:56                                    | Starting shutting down everything                           | End of scenarios                                   |   |      |
|                                          |                                                             |                                                    |   |      |

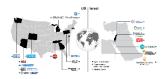

#### • PCAPs file from

- VICTIM machine (Engineering station)
- o HMI
- PLC via port mirror from SCALANCE switch
- OTORIO Edge device
- Events log -
  - VICTIM (Engineering station) monitored with sysmon
  - HMI windows event log
- TAGS -
  - PLC tag values over time
- SNMP traps
- Asset inventory CSV

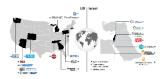

### • Analyze!

- Try to correlate the different data sources together
- Build new detection methods
- Open Source / Present in conferences
  - Gather more feedback and partners
- Commercialize
  - Offer the data in a commercial package
  - (Too basic?)

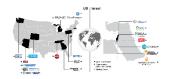

- Get Feedback from you!
  - Going back for additional collection?
- Additional labs!